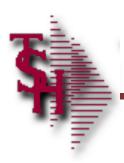

#### MDS WMS Training Guide

Utilizing MDS WMS software on the handheld

#### WiFi Equipment Schematic

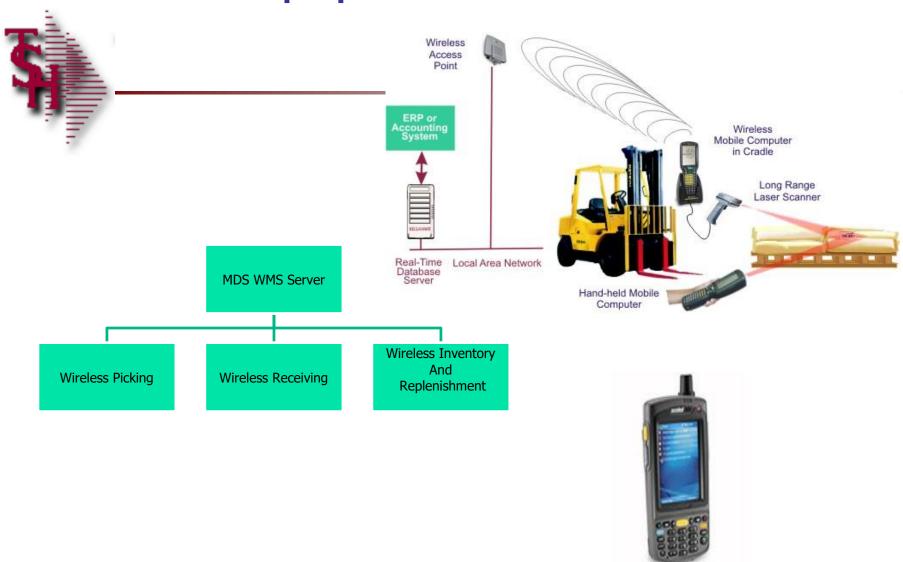

# MDSWMS Handheld Software Installation

You would need to download the correct release for your install. if you have a custom install file - please install that version. It should have 3 files

- 1. NETCFXXXXv-XX-CPU.zip [Dot Net Framework for your device (ARM/CPU etc]
- 2. MDSWMSinstall.zip [contains the CAB files with the executeable software]
- 3. app.config file the config file for your user.
- To install (typically this is done while the device is cradled and you can copy
- files to it. ) if you do not have the option to copy files you can use an memory card. or you can download from the internet.
- Step 1. You install the NETCF file first by downloading to the handheld and running the install the zip files have a CAB inside which can be installed by clicking on it.
- Step 2. You then copy the mdswmsinstall.zip double click the CAB file to install and copy the the app.config file into the programs\mdswms folder. Note: The program will abort if it is missing. When starting MDSWMS for the first time, you will need to go to settings and setup their IP, login etc and save their app.config.
- Remember the operator must be setup with a picker, wms menu options and operator process codes for the programs. The warehouse flags should be setup for the wireless warehouse settings they want. (picking, putaways etc)

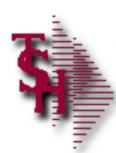

#### **MDSWMS Operator Setups**

- For each operator choose the menu options that will be displayed on the handheld menu.
- Operator Process codes:
  - Inventory inquiry, Batch Picking, Picking, Verification, Pallet Loading and Zone inquiry require code OE.
  - Replenishment Picking, Replenishment Putaway require code PR.
  - Purchase order putaways require code RS.
  - Physical Inventory Tag entry requires code IN.

# Starting the MDSWMS Application

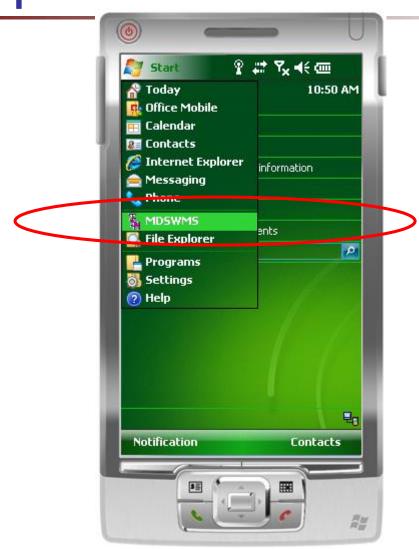

Configuring the MDSWMS Login Screen – for Admin's

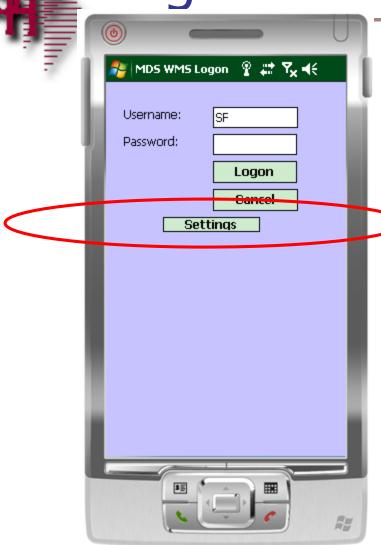

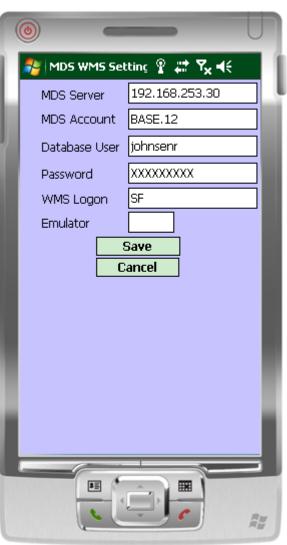

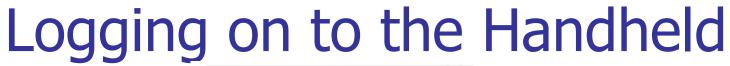

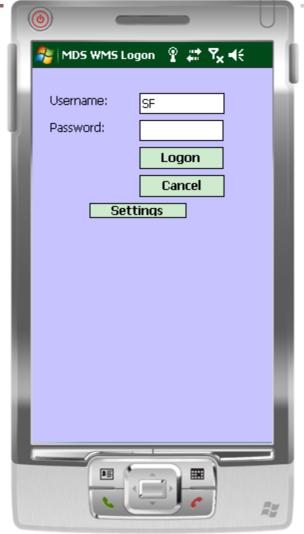

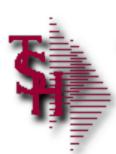

#### MDSWMS Main Menu

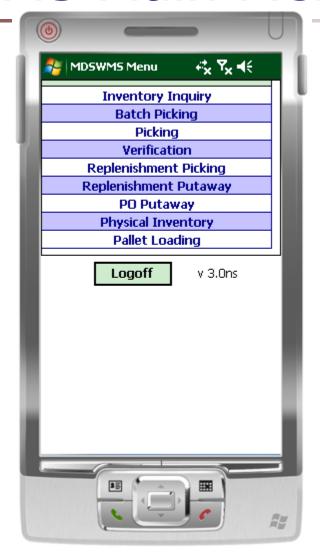

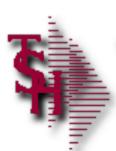

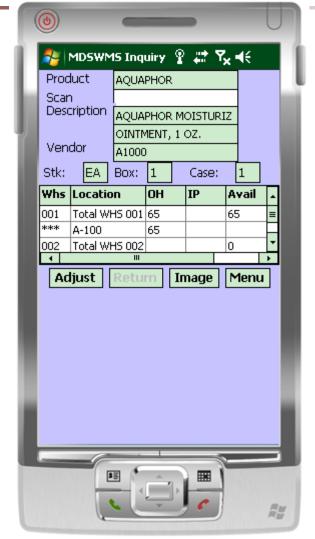

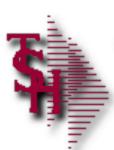

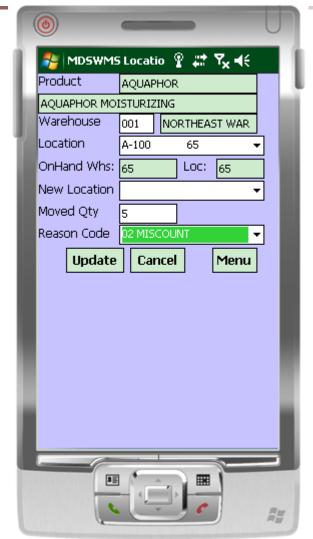

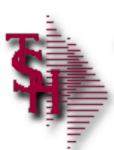

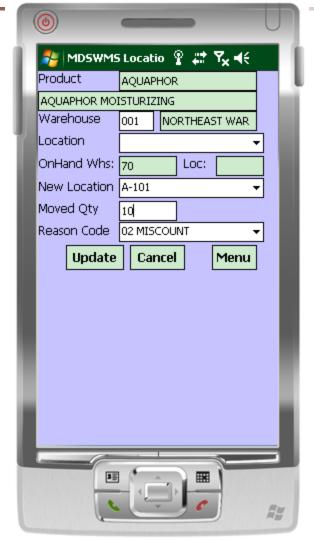

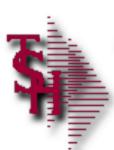

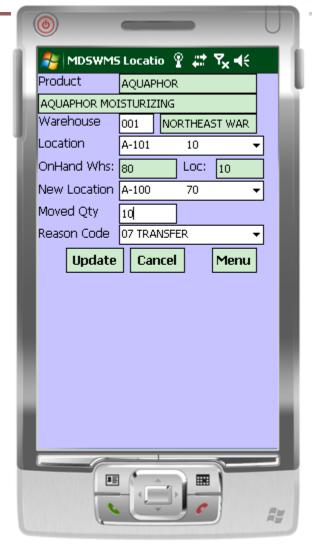

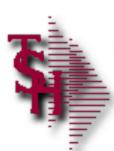

# **Batch Picking**

| <b>(a)</b> |                            |                         | U        |  |  |  |
|------------|----------------------------|-------------------------|----------|--|--|--|
|            | tch Picking                | ିହ ## ₹ <sub>×</sub> ◀୧ |          |  |  |  |
| Batch:     |                            | ▼                       |          |  |  |  |
| Scan:      | 33<br>35<br>44<br>55<br>77 |                         |          |  |  |  |
|            |                            |                         | _        |  |  |  |
| Oty        | Skip (                     | Override TOTE           |          |  |  |  |
|            |                            |                         |          |  |  |  |
|            |                            |                         | _        |  |  |  |
|            |                            |                         | _        |  |  |  |
|            |                            |                         |          |  |  |  |
| Audit      | Refresh                    | List   Menu             |          |  |  |  |
| ١          |                            |                         | ı        |  |  |  |
| 1          | III                        |                         | D.       |  |  |  |
|            | -                          |                         | <b>=</b> |  |  |  |
|            |                            |                         |          |  |  |  |

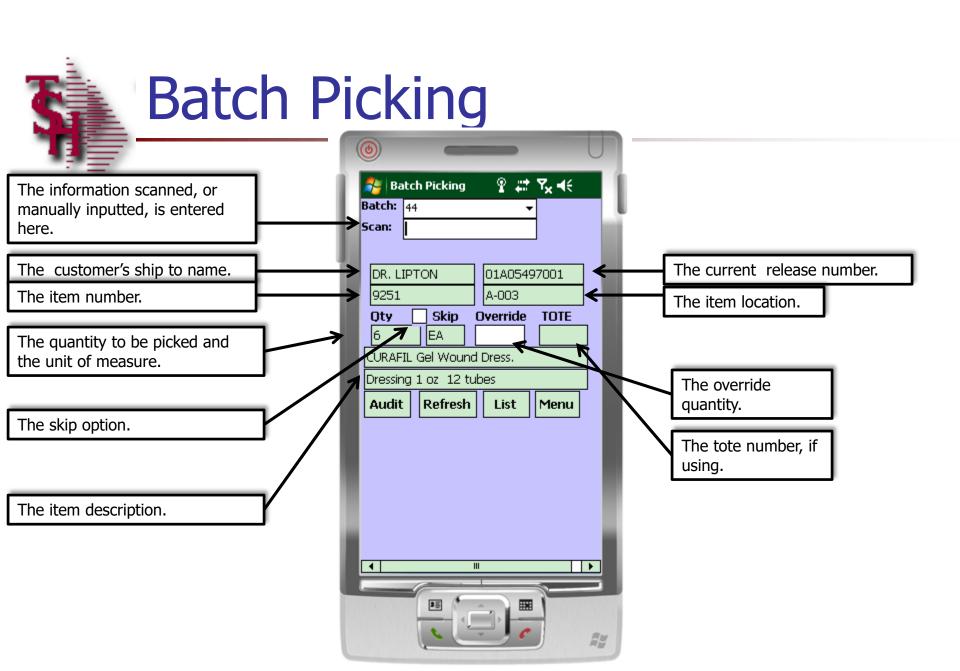

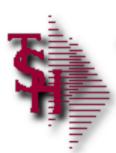

# Batch Picking – Using Totes

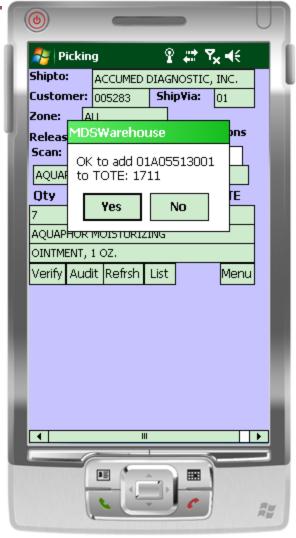

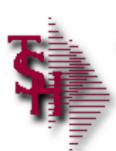

### **Batch Picking**

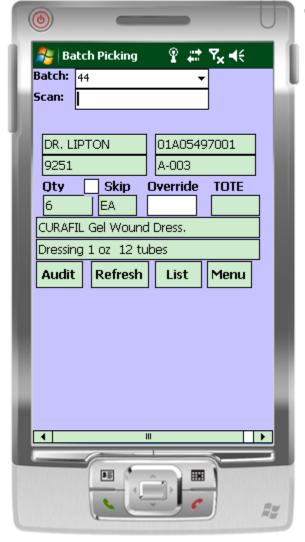

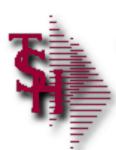

#### **Batch Picking**

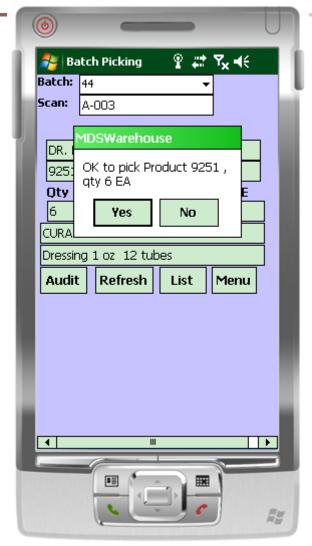

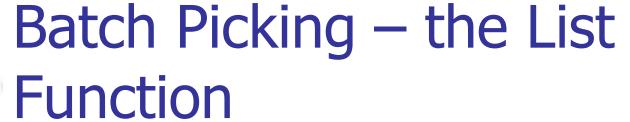

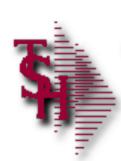

| <b>(b)</b> |            |             | U                                |  |  |  |
|------------|------------|-------------|----------------------------------|--|--|--|
|            | th Picking | ₽ #         | <b>7</b> <sub>x</sub> <b>4</b> € |  |  |  |
| Batch: 4   | 4          | •           |                                  |  |  |  |
| Scan:      |            |             |                                  |  |  |  |
|            |            |             |                                  |  |  |  |
| DR. LIP    | TON        | 01A05497001 |                                  |  |  |  |
| 9251       | 9251       |             | A-003                            |  |  |  |
| Oty        | Skip       | Override    | TOTE                             |  |  |  |
| 6          | EA         |             |                                  |  |  |  |
| CURAFIL    | Gel Wound  | d Dress.    |                                  |  |  |  |
| Dressing   | 1 oz 12 ti | Les         |                                  |  |  |  |
| Audit      | Refres     | List        | Mehu                             |  |  |  |
|            |            |             |                                  |  |  |  |
|            |            |             |                                  |  |  |  |
|            |            |             |                                  |  |  |  |
|            |            |             |                                  |  |  |  |
|            |            |             |                                  |  |  |  |
|            |            |             |                                  |  |  |  |
|            |            |             |                                  |  |  |  |
| 1          |            |             |                                  |  |  |  |
|            |            |             |                                  |  |  |  |
|            |            |             |                                  |  |  |  |
|            | 6          | · / C       | A.                               |  |  |  |
|            |            |             |                                  |  |  |  |

# Batch Picking – the List function

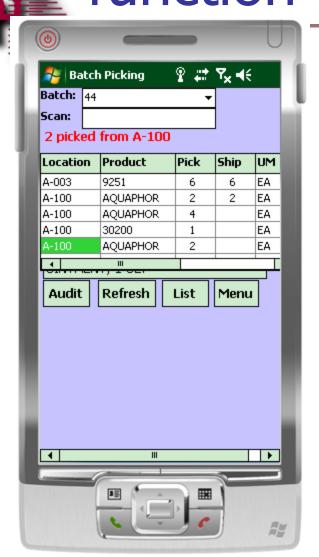

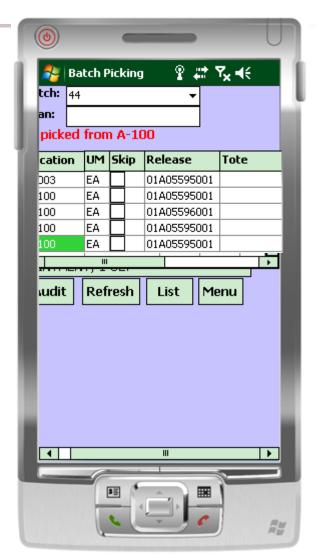

# Batch Picking – Manual Overrides

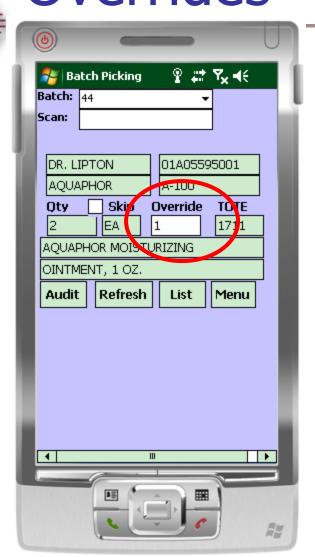

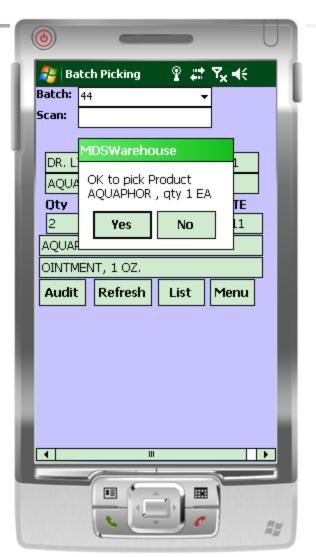

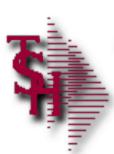

### Batch Picking – Lot Items

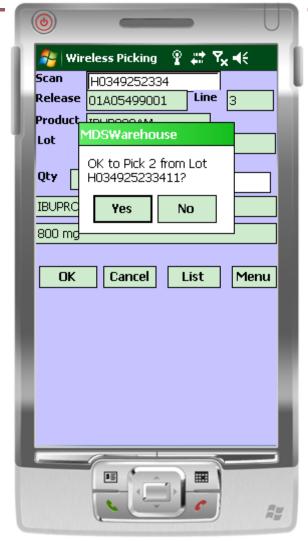

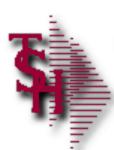

# **Batch Picking**

| П  | <b>(b)</b>             |             |          |                |     |
|----|------------------------|-------------|----------|----------------|-----|
| ı  |                        | tch Picking | ₽ #      | ፕ <sub>×</sub> | I   |
| 1  | Batch:                 | 44          | •        |                | Ш   |
| в  | Scan:                  |             |          |                |     |
| н  | 4 pick                 | ed from     |          |                |     |
| 71 |                        |             |          |                |     |
| и  |                        |             |          |                | ш   |
| ш  | Oty                    | Skip        | Override | TOTE           |     |
| н  |                        |             |          |                |     |
| н  |                        |             |          |                |     |
|    |                        |             |          |                |     |
|    | Audit                  | Refresh     | List     | Menu           |     |
| V  | Hadie                  | Keresii     | List     | richa          |     |
|    |                        |             |          |                |     |
|    |                        |             |          |                |     |
|    |                        |             |          |                |     |
|    |                        |             |          |                |     |
|    |                        |             |          |                |     |
| М  |                        |             |          |                | и   |
| Ш  | 1                      |             | II       |                |     |
|    |                        | -6-         |          |                | 5 I |
|    | NAME OF TAXABLE PARTY. | II (        |          |                |     |
|    |                        |             |          |                |     |
| U  |                        | -           |          | ) 1            |     |
| -  |                        |             |          |                |     |

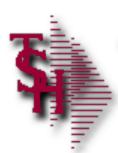

# **Picking**

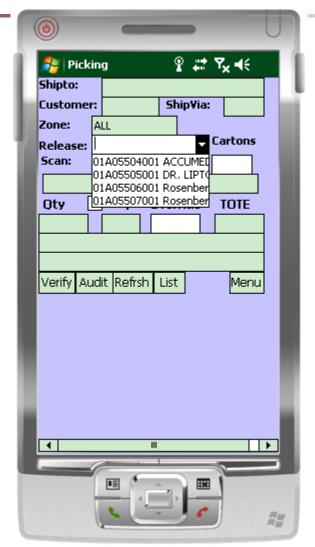

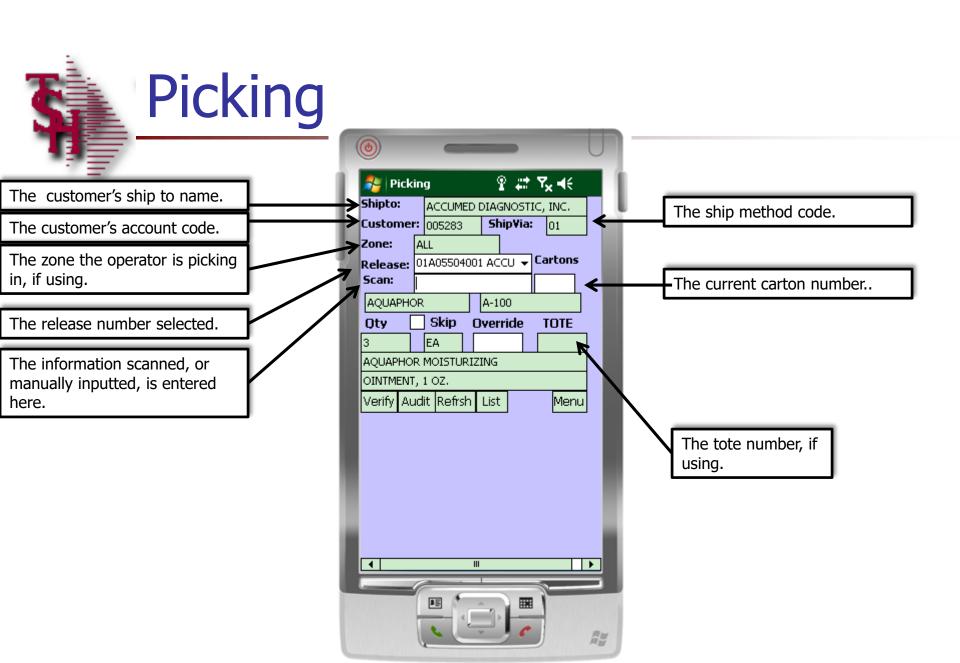

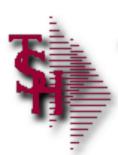

# Picking – Using Totes

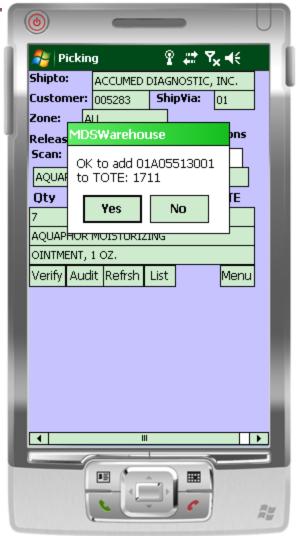

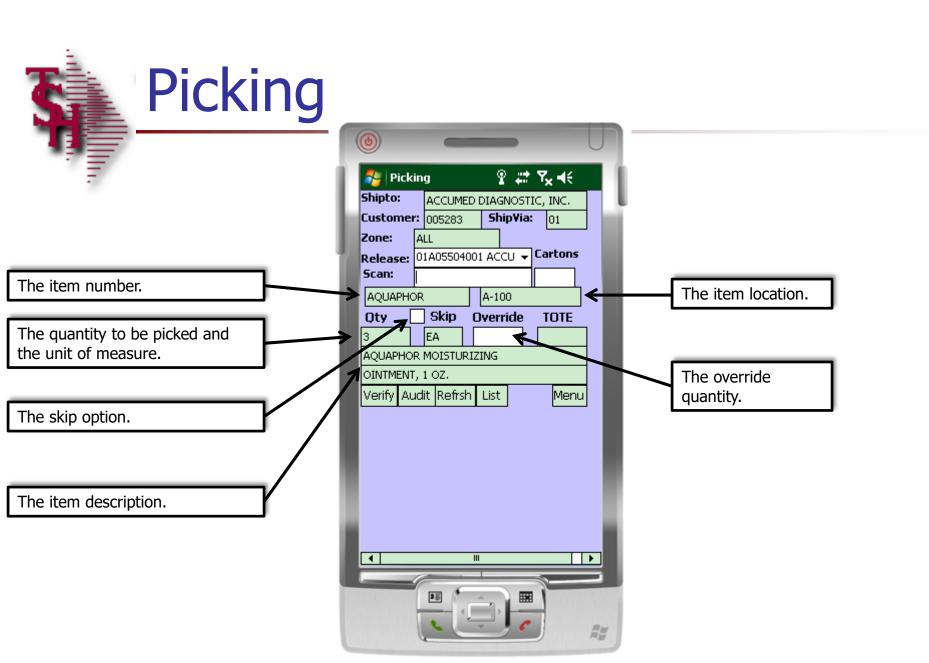

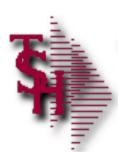

# **Picking**

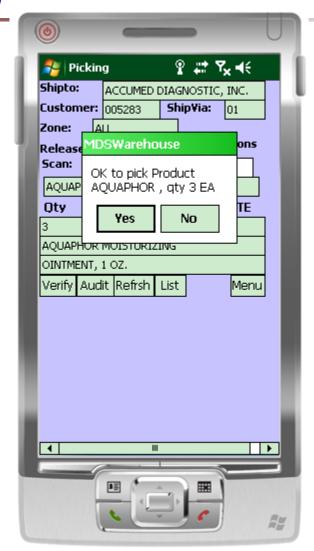

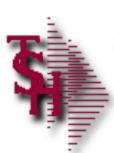

Picking – the List Function

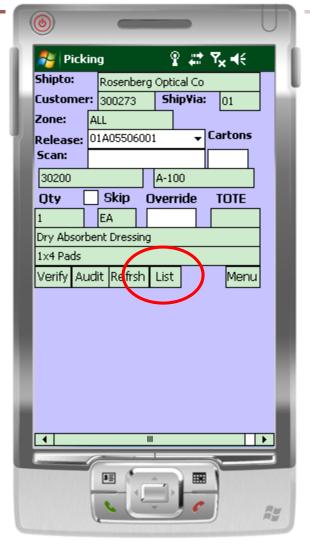

#### Picking – the List Function

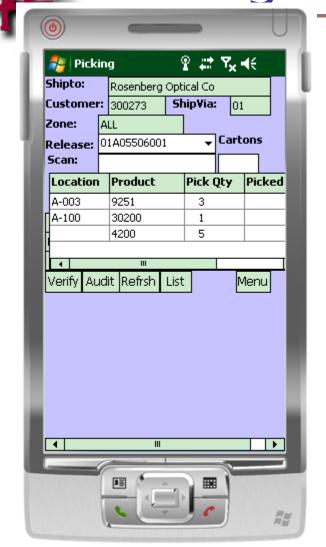

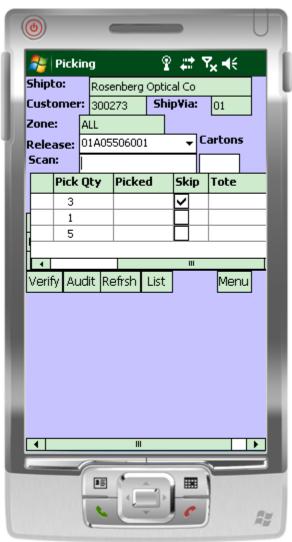

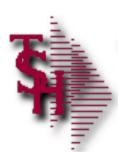

#### Picking – Manual Override

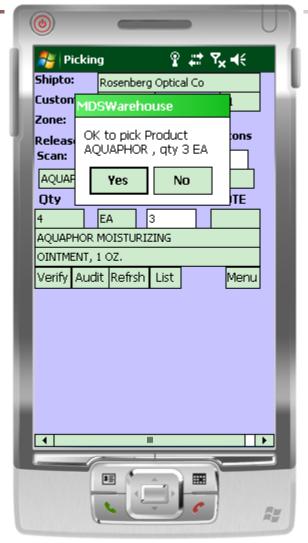

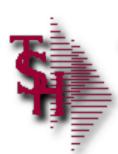

### Picking – Lot Items

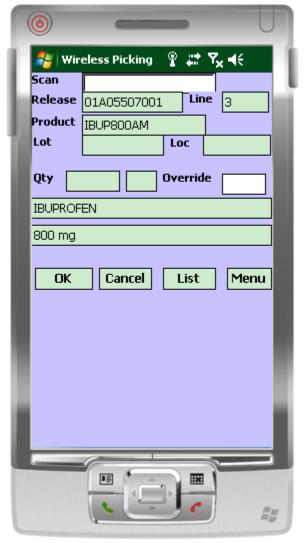

#### Picking – Lot Items

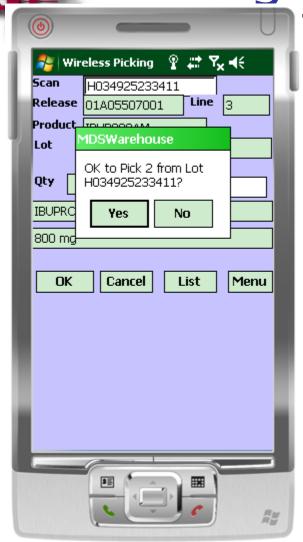

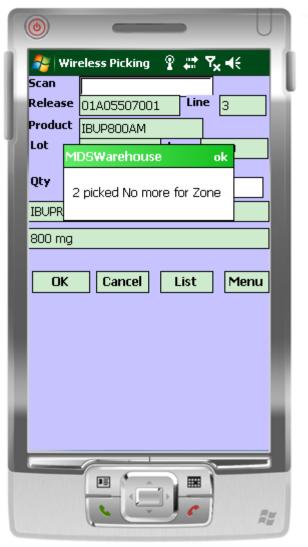

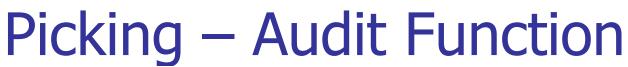

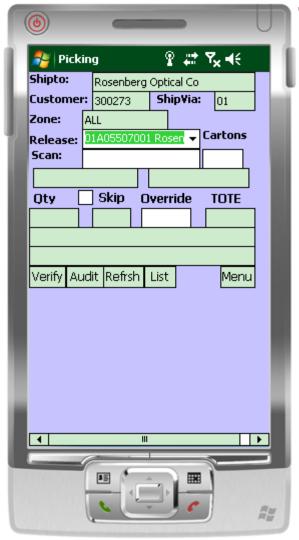

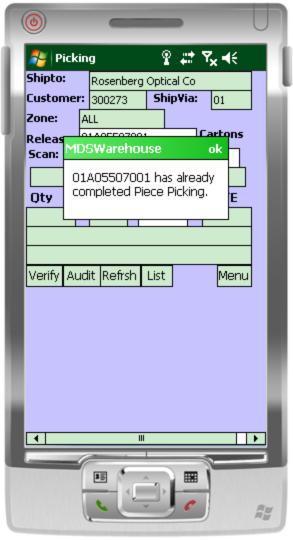

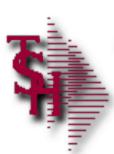

### Picking – Verify Function

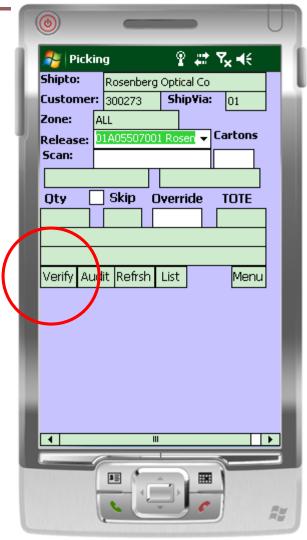

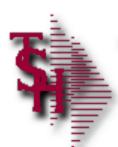

#### **Verification**

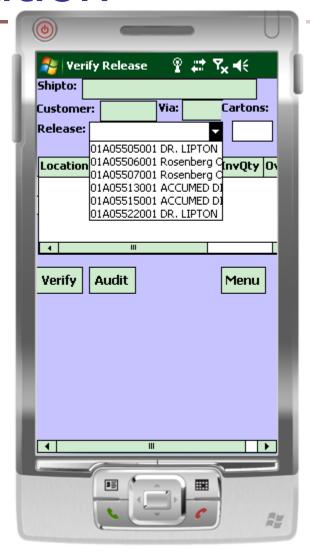

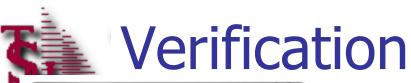

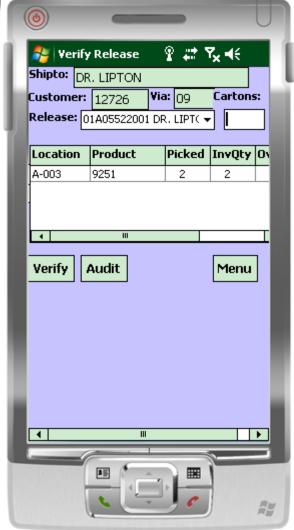

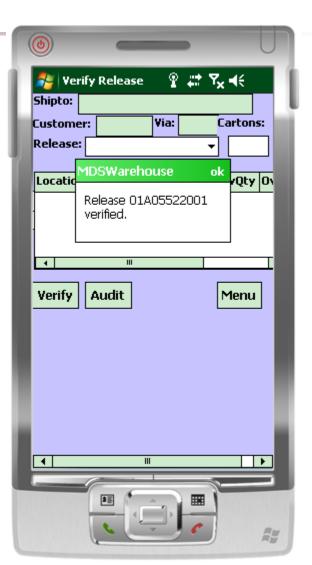

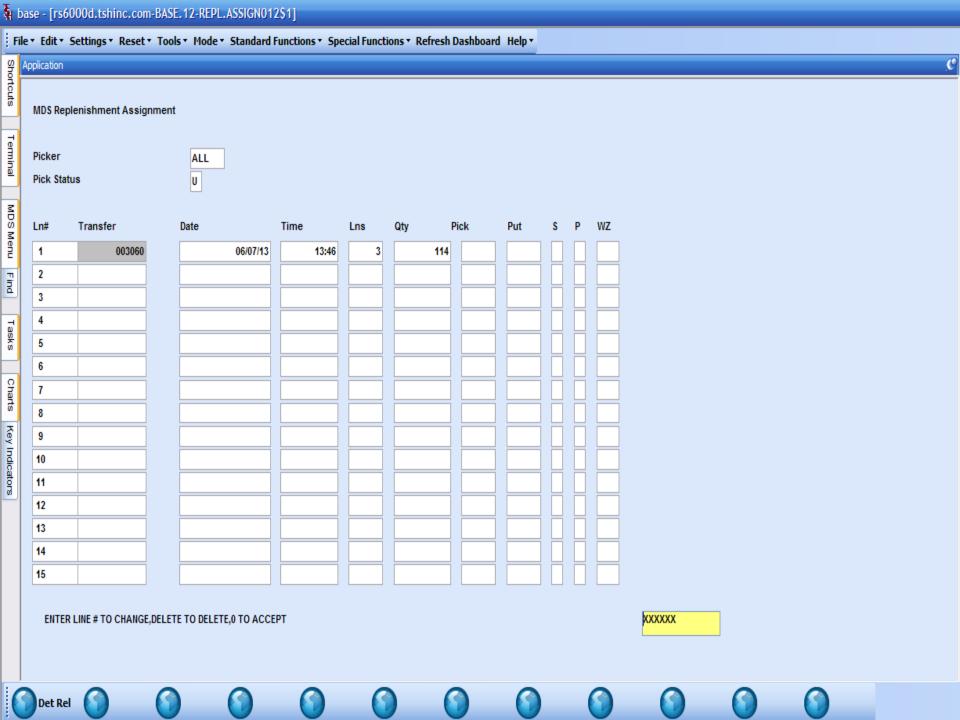

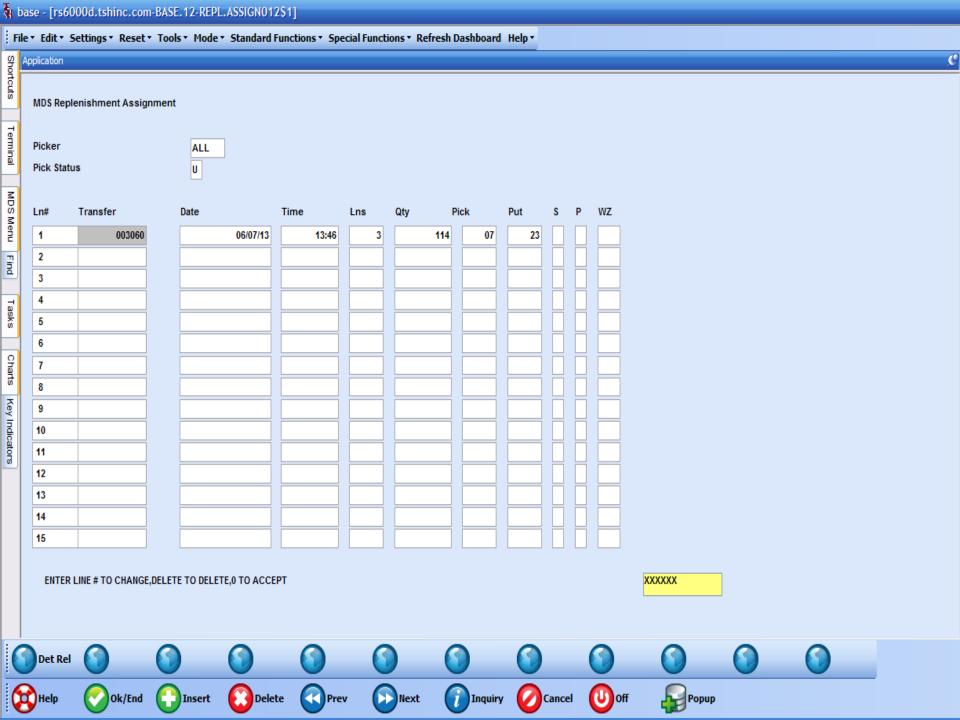

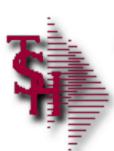

### Replenishment Picking

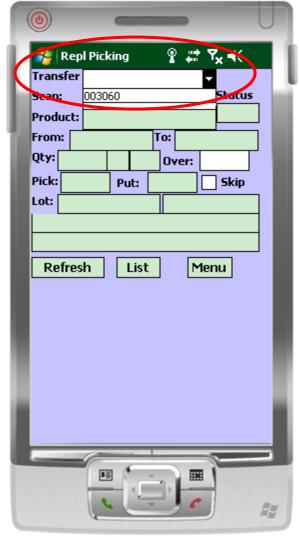

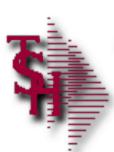

Replenishment Picking

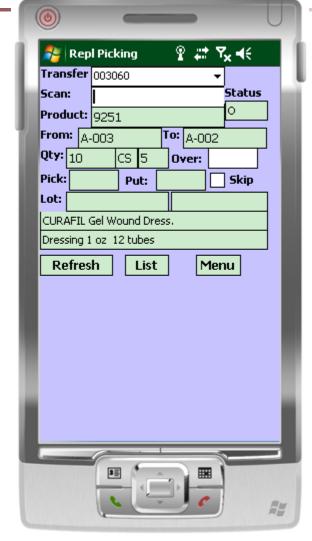

Replenishment Picking

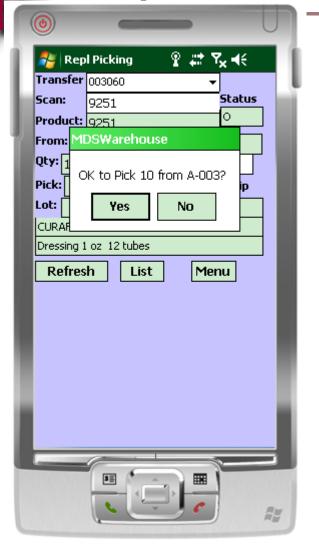

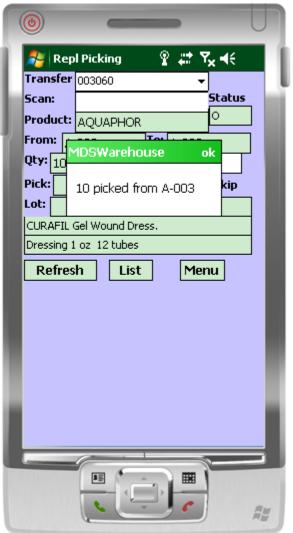

## Replenishment Picking – List Function

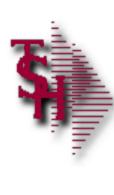

| <b>(b)</b>                                                                                                    |                  |           | U                 | n |
|----------------------------------------------------------------------------------------------------|------------------|-----------|-------------------|---|
| 🎥 Rep                                                                                                    | ol Picking       | ያ 🚅 የ     | ' <sub>×</sub> ⋠€ | 1 |
| Transfer                                                                                                    | 003060           | <b>-</b>  |                   | J |
| Scan:                                                                                                    | ı                |           | Status            | ш |
| Product:                                                                                                    |                  |           |                   | п |
| From: A                                                                                                    | -775             | To: A-555 |                   |   |
| Qty: 4                                                                                                    | CS 10            | Over:     |                   |   |
| Pick: 0                                                                                                    | Put:             |           | Skip              |   |
| Lot:                                                                                                    |                  |           |                   |   |
|                                                                                                    | urgical Dressing | 1         |                   |   |
|                                                                                                    | rippable Envlp.  |           |                   |   |
| Refre                                                                                                    | h List           | Mer       | nu                |   |
|                                                                                                    |                  |           |                   |   |
|                                                                                                    |                  |           |                   |   |
|                                                                                                    |                  |           |                   |   |
|                                                                                                    |                  |           |                   | ۰ |
|                                                                                                    |                  |           |                   |   |
|                                                                                                    |                  |           |                   | ۰ |
|                                                                                                    |                  |           |                   | ۰ |
|                                                                                                    |                  |           |                   | п |
|                                                                                                    |                  |           | =                 |   |
| HUBBER                                                                                                    |                  |           |                   |   |
| Para de la constante de la constante de la con | 6                | C         | A I               | , |
|                                                                                                    | 4                |           | 75                | U |

## Replenishment Picking – List Function

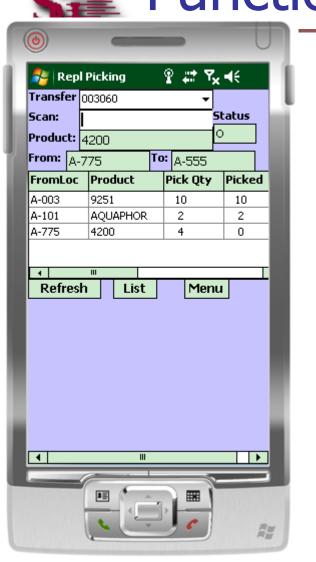

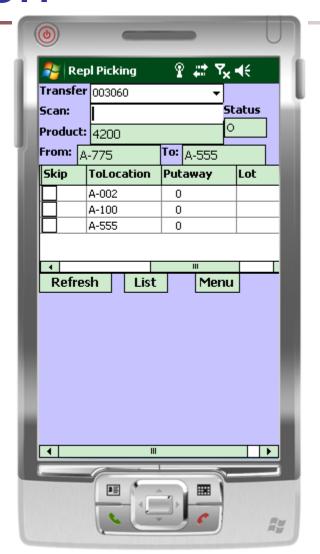

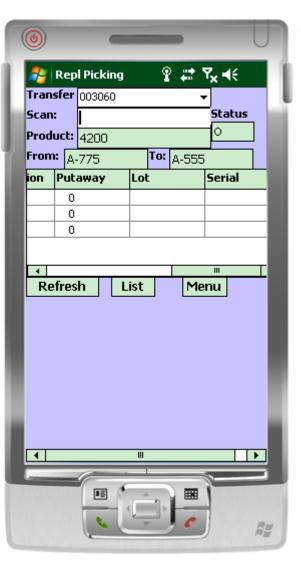

Replenishment Picking – Refresh Option

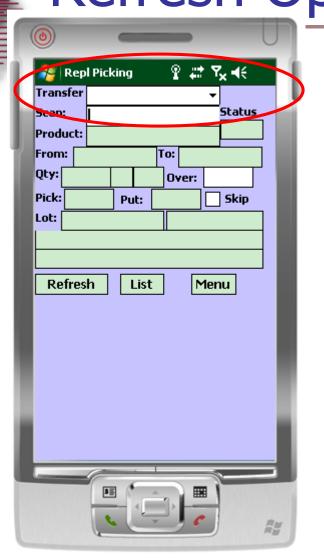

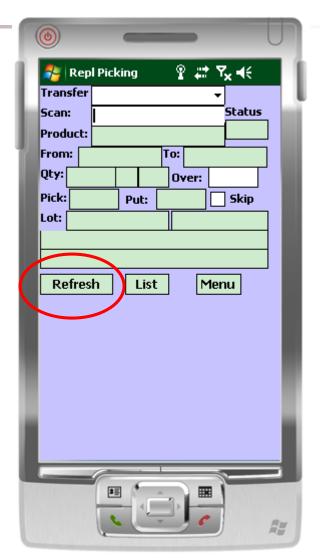

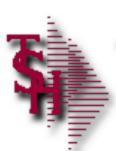

Replenishment Putaway

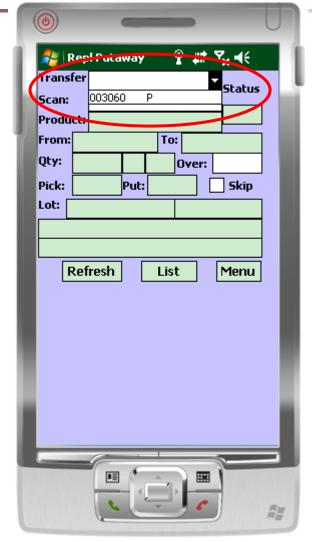

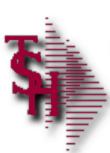

Replenishment Putaway

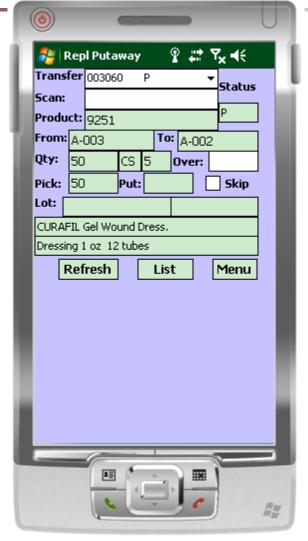

Replenishment Putaway

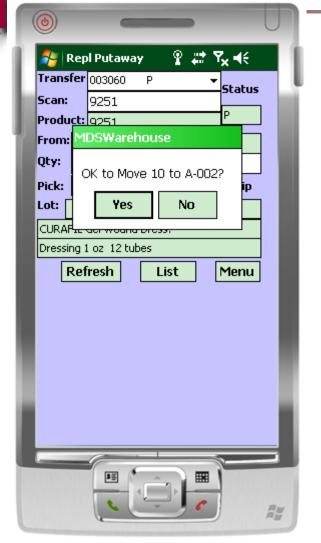

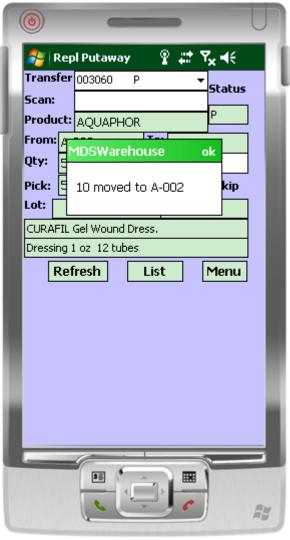

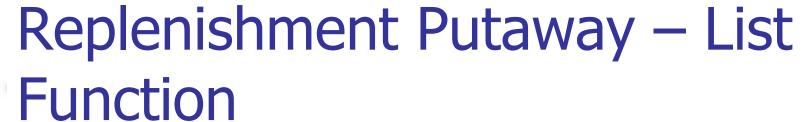

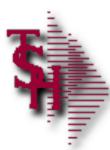

| <b>(b)</b> |     |         |       | ŧ    | -        |                       | U        |
|------------|-----|---------|-------|------|----------|-----------------------|----------|
| _          |     | l Puta  |       |      | ହ ##     | <b>Y<sub>x</sub> </b> |          |
| Trans      | fer | 00306   | 0 F   | •    |          | ▼<br>Statu            | 5        |
| Scan:      |     |         |       |      |          |                       | 7        |
| Produ      | ct: | AQUA    | APHOR |      |          | P                     | _        |
| From:      | Α-  | 101     |       | To   | A-10     | 00                    |          |
| Qty:       | 2   |         | CS 1  | 12   | Over:    |                       |          |
| Pick:      | 2   |         | Put:  | 0    |          | Skip                  | -        |
| Lot:       |     |         |       |      |          |                       |          |
| AQUA       | PHC | R MOI   | STURI | ZING |          |                       |          |
| OINTM      | 1EN | Т, 1 ОZ |       |      |          |                       |          |
|            | ₹ef | resh    |       | Lis  | t        | Menu                  |          |
| _          |     |         |       |      |          |                       |          |
|            |     |         |       |      |          |                       |          |
|            |     |         |       |      |          |                       |          |
|            |     |         |       |      |          |                       | -        |
|            |     |         |       |      |          |                       | -        |
|            |     |         |       |      |          |                       | -        |
|            |     |         |       |      |          |                       | -        |
|            |     |         |       |      |          |                       |          |
|            |     |         |       | T    |          | 1                     | <b>=</b> |
|            |     | 35      | 1     | ^ n  | <b>™</b> |                       |          |
|            |     |         | 1.    | _    | 0        |                       | Rw       |
|            |     |         |       |      |          |                       | A.       |

## Replenishment Putaway – List Function

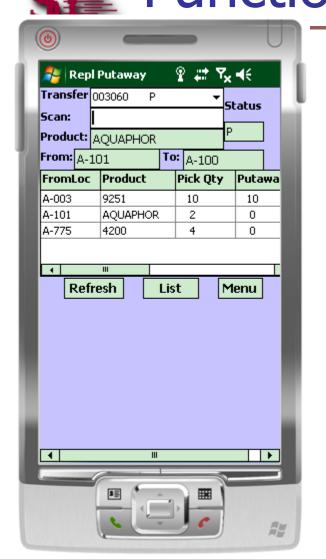

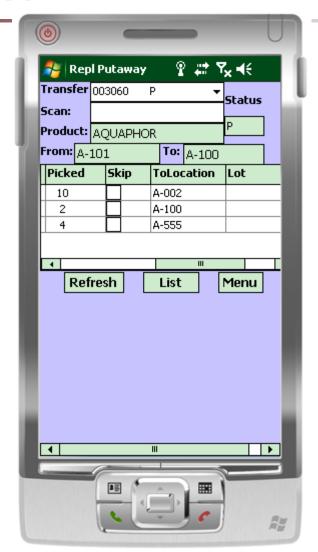

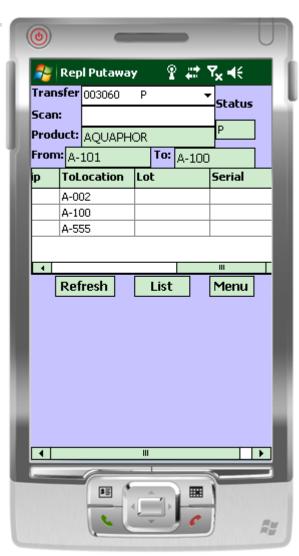

Replenishment Putaway – Refresh Option

|         |          | U                           |
|---------|----------|-----------------------------|
| rutaway | Ŷ 👬      | 44                          |
|         | <u>_</u> | Status                      |
|         |          |                             |
|         | To:      |                             |
|         | Over:    |                             |
| Put:    |          | Skip                        |
|         |          |                             |
|         |          | _                           |
| resh I  | ist      | 1enu                        |
|         |          |                             |
|         |          |                             |
|         |          | _                           |
|         |          | _                           |
|         |          |                             |
|         |          | -                           |
|         |          |                             |
|         |          |                             |
| #E ^    | ,        |                             |
| 6 -     |          | A                           |
|         | Put:     | To:  Over:  Put:  To:  I st |

| <b>(a)</b> |          |          |      | •                   | U    |
|------------|----------|----------|------|---------------------|------|
| Ì 🧦 R      | epl Puta | way      | ያ #  | † Ү <sub>х</sub> ≼€ | - 11 |
| Transf     | er       |          |      | ▼<br>Status         | ı,   |
| Scan:      |          |          |      | Status              |      |
| Produ      | ct:      |          |      |                     |      |
| From:      |          |          | To:  |                     |      |
| Qty:       |          |          | Over | :                   |      |
| Pick:      |          | Put:     |      | Skip                | -    |
| Lot:       |          |          |      |                     |      |
|            |          |          |      |                     |      |
|            |          |          |      |                     |      |
| F          | Refresh  | <u> </u> | .ist | Menu                |      |
|            |          |          |      |                     |      |
|            |          |          |      |                     |      |
|            |          |          |      |                     |      |
|            |          |          |      |                     | -    |
|            |          |          |      |                     |      |
|            |          |          |      |                     |      |
|            |          |          |      |                     |      |
|            |          |          |      |                     | = 1  |
|            | 35       |          |      | H T                 |      |
|            | C        | U        |      |                     | A    |

| RECEIVING | PUTAWAY | FORM |
|-----------|---------|------|

RECEIVER NUMBER: 007527 RECEIVING LOCATION: DOCK-1 PO NUM VENDOR

PUTAWAY RECEIVED QUANTITY UOM PUT AWAY REMAINING QUANTITY LOCATION

LN# ITEM NUMBER

134937 Al000 ALCOR

002 30200 Dry Absorbent Dressing

A-100

4 EA

48 EA

1x4 Pads 134937 A1000 ALCOR

001 AQUAPHOR A-100

AQUAPHOR MOISTURIZING OINTMENT, 1 OZ.

48

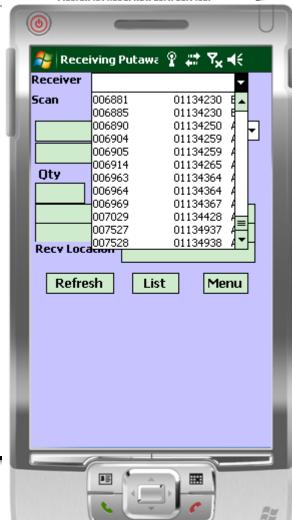

| PUT AWAY BY | 1 |
|-------------|---|
| DATE        |   |
| CHECKED BY  |   |

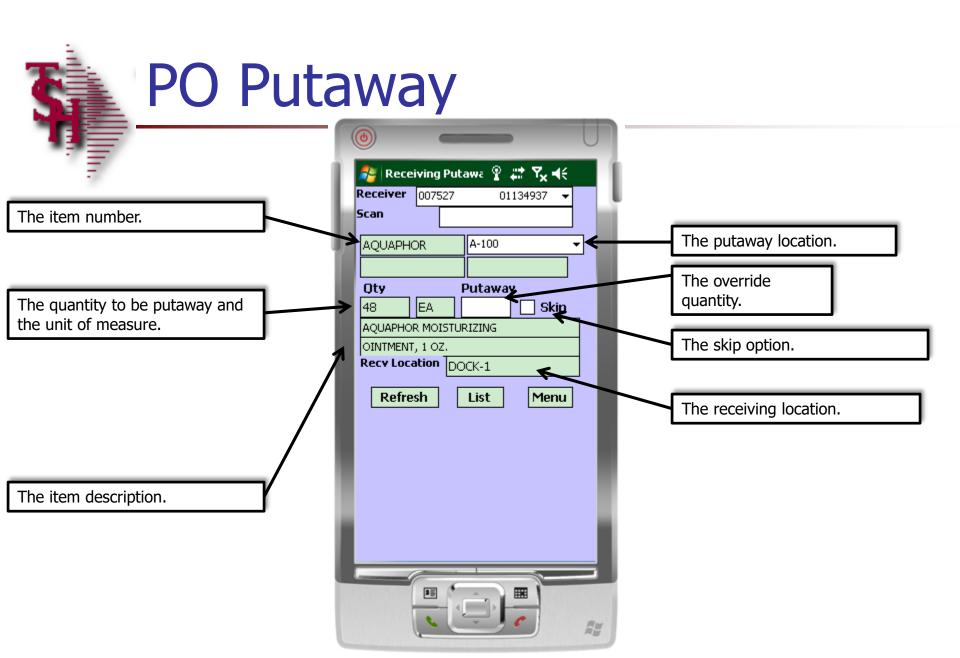

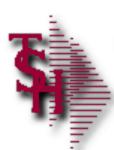

#### PO Putawav

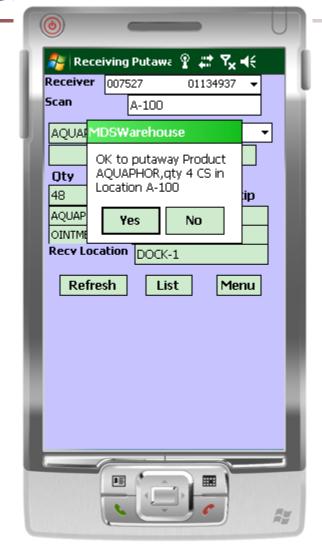

# PO Putaway – Overriding Quantities

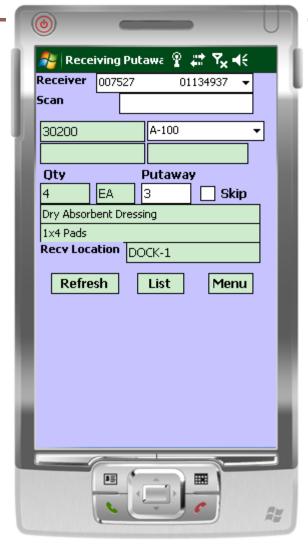

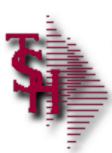

#### PO Putaway - Completion

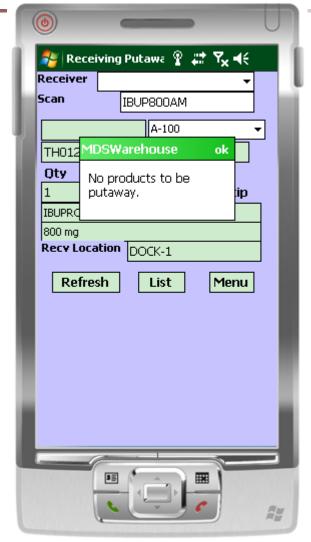

| TAG NO                | 323659 CY<br>9251                  | CLE COUNT# 1 |       | 4: KA CS: 5 BX:                  | : 1      |             |         |
|-----------------------|------------------------------------|--------------|-------|----------------------------------|----------|-------------|---------|
| DESC                  | CURAPIL Col                        |              | DESC2 | Dressing 1 oz                    | 12 tubes | Warehouse I | ocation |
| WHS NO                | 001 WHS LOC                        | PK A-002     | ÆA:   | Count :                          | Ver By:  | Recount :   |         |
|                       |                                    |              |       |                                  |          |             |         |
| TAG NO                |                                    | CLE COUNT# 1 |       | , n. aa n.                       |          |             |         |
| P/N<br>DESC<br>WHS NO | 9251<br>CURAFIL Gel<br>001 WHS LOC | Wound Dress. |       | f: EA CS: 5 BX:<br>Dressing 1 oz |          |             |         |
| CS :                  | BX:                                | PK           | EA:   | Count :                          | Ver By:  | Recount :   |         |

# Physical Inventory – Count Entry

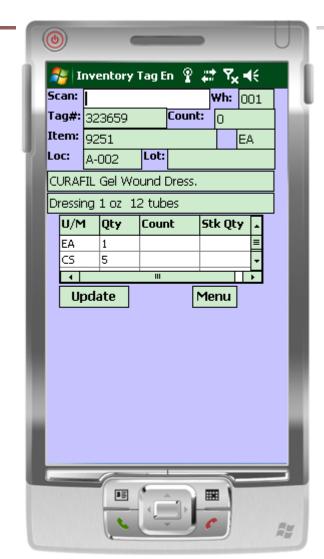

# Physical Inventory – Count Entry

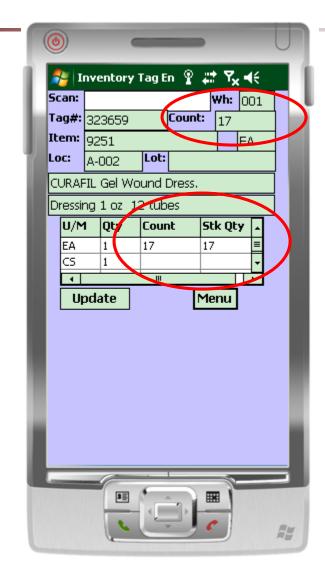

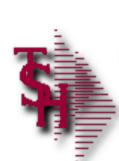

## Where to Get More Information

- To contact support call 973-777-8050 or fax 973-777-3063.
- To access the The System's House website the address is:

www.tshinc.com